## SAP ABAP table EVAL\_IV\_BELNR\_RANGE\_S {Range Table Document Numbers}

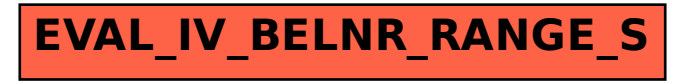